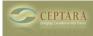

## syncing destop/laptop by simplesyn

Fri, 03/25/2011 - 05:15 — jupp25

i use simplesyn to sync my outlook between desktop and laptopthe objects are synced correct and have the right categories, the project folder are created, but the project explorer does`nt get the project structure.what do i need to do?

<u>Kine with subprojects ?> [2]</u>

• Organizer Forum [3]

Source URL: <a href="http://www.ceptara.com/node/496">http://www.ceptara.com/node/496</a>

## Links:

- [1] http://www.ceptara.com/node/497
- [2] http://www.ceptara.com/node/493
- [3] http://www.ceptara.com/forum/2